## **Education system – People's Republic of China**

In general, most Chinese transcripts use a grading system with either marks or grades (letters or words) on a scale of 0-100, where the pass mark/grade is usually 60 or C/D or Pass.

# 教育系统-中华人民共和国

一般来说,大多数中国成绩单采用的评分制度是打分制或等级制(字母或文字),分数范围为 0-100, 及格分数通常为60分, 及格等级通常为C/D或及格。

However, some grading systems may use a combination of marks and grades and some may even include subjects that that are graded on a pass/fail basis only.

然而,有些评分制度可能会将打分制和等级制结合起来,而有些甚至会包括一些只有及格/不及 格两个评分等级的科目。

To ensure you use Postgraduate Coursework Entry Score Calculator correctly, UNSW recommends you follow these guidelines:

为确保您正确使用本计算器将您的本科平均成绩换算成符合新南威尔士大学评分标准的平均分, 建议您遵循以下使用说明:

## **1. Transcripts that only show subject marks 1.**只包含分数的成绩单

Here are the steps for calculating the entry mark:

以下是换算本科平均成绩的步骤:

1. Go to the [Numerical grades](http://www.admissions.unsw.edu.au/PGCalculators/calculator.php?cID=1&country=%27Average%20of%20Mark%27&type=%27Percentage%27) calculator

2. Enter the maximum mark possible (normally 100)

3. Enter the minimum passing mark (normally 60)

4. Calculate the average mark by adding all of the **marks** on the transcript and dividing by the number of subjects.

5. Enter the average mark

6. Click the button to calculate the entry mark

1.使[用数值型成绩计](http://www.admissions.unsw.edu.au/PGCalculators/calculator.php?cID=1&country=%27Average%20of%20Mark%27&type=%27Percentage%27)算器 2.输入满分(通常为100分) 3.输入最低及格分数(通常为60分) 4将成绩单上所有的分数相加,再除以科目的数量,计算出平均分 5输入平均分 6.点击换算平均成绩按钮 Maximum Mark: **100** Pass Mark: **60** Average Mark:

Calculate Entry Mark

Entry Mark =

满分:**100**

及格分:**60** 平均分: 换算平均成绩 平均成绩=

If the result is less than or equal to 5% below the cut-off for the program, submit an [application.](https://apply.unsw.edu.au/portal/dt?desktop.suid=uid=anonymousApplicant,ou=People,dc=unsw,dc=edu,dc=au)

如果得出的结果在所申请课程分数线以下 5%的范围以内(包括 5%),[请递交申请。](https://apply.unsw.edu.au/portal/dt?desktop.suid=uid=anonymousApplicant,ou=People,dc=unsw,dc=edu,dc=au)

### **2. Transcripts that show 5 letter grades (A through F) without individual marks 2.**包含**5**个字母等级(**A**到**F**)而不包含分数的成绩单

*\*Transcripts with letter grades and no marks usually have mark ranges on the back of the transcript. You will need these mark ranges to use the calculator.*

*\**包含字母等级而不包含分数的成绩单通常在背面印有分数范围。使用此计算器时将用到这些分数范围。

Here are the steps for calculating the entry mark:

以下是换算本科平均成绩的步骤:

1. Go to the [Non-numerical grade](http://www.admissions.unsw.edu.au/PGCalculators/calculator.php?cID=0&country=%27Letter%20Grade%27&type=%27Letter%20Grade%20%2810%20Grades%29%27) calculator

2. Enter each possible grade name (A through F)

- 3. Enter the range of marks for each grade (usually found on the back of the transcript)
- 4. Enter the count of each grade type on the transcript (number of A's, B's etc)
- 5. Enter the grade name that represents the minimum passing grade (usually D)

6. Click the button to calculate the entry mark

1.使[用非数值型成绩计](http://www.admissions.unsw.edu.au/PGCalculators/calculator.php?cID=0&country=%27Letter%20Grade%27&type=%27Letter%20Grade%20%2810%20Grades%29%27)算器

2.输入每一个等级的等级名称(A到F)

3.输入每一个等级的分数范围(通常在成绩单的背面)

4.输入成绩单上每一个等级名称的数量(A、B等等级的数量)

5.输入表示最低及格等级的等级名称(通常是D)

6.点击换算平均成绩按钮

Grade Name: **A** Mark Range From: **90** Mark Range To: **100** Count of Grades:

Grade Name: **B** Mark Range From: **80** Mark Range To: **89** Count of Grades:

Grade Name: **C** Mark Range From: **70** Mark Range To: **79** Count of Grades:

Grade Name: **D** Mark Range From: **60** Mark Range To: **69** Count of Grades:

Grade Name: **F** Mark Range From: **0** Mark Range To: **59** Count of Grades:

等级名称**A** 分数范围 从: **90** 分数范围 到: **100** 等级数量:

等级名称**B** 分数范围 从: **80** 分数范围 到: **89** 等级数量: 等级名称**C** 分数范围 从: **70** 分数范围 到: **79** 等级数量: 等级名称**D** 分数范围 从: **60** 分数范围 到: **69** 等级数量:

等级名称**F** 分数范围 从: **0** 分数范围 到:**59** 等级数量:

Which is Grade Name represents the minimum passing grade? **D**

Calculate Entry Mark

Entry Mark =

表示最低及格等级的等级名称为?**D**

换算平均成绩

平均成绩=

If the result is less than or equal to 5% below the cut-off for the program, submit an [application.](https://apply.unsw.edu.au/portal/dt?desktop.suid=uid=anonymousApplicant,ou=People,dc=unsw,dc=edu,dc=au)

如果得出的结果在课程分数线以下 5%的范围以内(包括 5%), [请递交申请。](https://apply.unsw.edu.au/portal/dt?desktop.suid=uid=anonymousApplicant,ou=People,dc=unsw,dc=edu,dc=au)

## **3. Transcripts that show 4 letter grades (A to D) without individual marks 3.**包含**4**个字母等级(**A**到**D**)而不包含分数的成绩单

*\*Transcripts with letter grades and no marks usually have mark ranges on the back of the transcript. You will need these mark ranges to use the calculator.*

*\**包含字母等级而不包含分数的成绩单通常在背面印有分数范围。使用此计算器时将用到这些分数范围。

Here are the steps for calculating the entry mark:

以下是换算平均成绩的步骤:

1. Go to the [Non-numerical grade](http://www.admissions.unsw.edu.au/PGCalculators/calculator.php?cID=0&country=%27Letter%20Grade%27&type=%27Letter%20Grade%20%2810%20Grades%29%27) calculator

2. Enter each possible grade name (A through D)

3. Enter the range of marks for each grade (usually found on the back of the transcript)

4. Enter the count of each grade type on the transcript (number of A's, B's etc)

5. Enter the grade name that represents the minimum passing grade (usually C)

6. Click the button to calculate the entry mark

1.使[用非数值型成绩计](http://www.admissions.unsw.edu.au/PGCalculators/calculator.php?cID=0&country=%27Letter%20Grade%27&type=%27Letter%20Grade%20%2810%20Grades%29%27)算器

```
2.输入每一个等级的等级名称(A到D)
```
3.输入每一个等级的分数范围(通常在成绩单的背面)

4.输入成绩单上每一个等级名称的数量(A、B等等级的数量)

5.输入表示最低及格等级的等级名称(通常是C)

6.点击换算平均成绩按钮

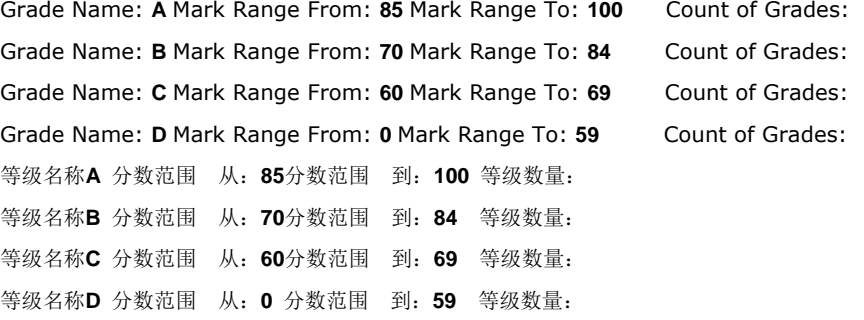

Which is Grade Name represents the minimum passing grade? **C**

Calculate Entry Mark

Entry Mark=

表示最低及格分数的等级名称为?**C**

换算平均成绩

平均成绩=

If the result is less than or equal to 5% below the cut-off for the program, submit an [application.](https://apply.unsw.edu.au/portal/dt?desktop.suid=uid=anonymousApplicant,ou=People,dc=unsw,dc=edu,dc=au)

如果得出的结果在课程分数线以下 5%的范围以内(包括 5%),[请递交申请。](https://apply.unsw.edu.au/portal/dt?desktop.suid=uid=anonymousApplicant,ou=People,dc=unsw,dc=edu,dc=au)

## **4. Transcripts that show 5 grade descriptions (Excellent to Fail) without individual marks**

#### **4.**包含**5**个描述型等级(优到不及格)而不包含分数的成绩单

*\*Transcripts with description grades and no marks usually have grade ranges on the back of the transcript. You will* 

#### *need these grade ranges to use the calculator.*

*\**包含描述型等级而不包含分数的成绩单通常在背面印有分数范围。使用此计算器时将用到这些分数范围。 Here are the steps for calculating the entry mark: 以下是换算平均成绩的步骤: 1. Go to the [Non-numerical grade c](http://www.admissions.unsw.edu.au/PGCalculators/calculator.php?cID=0&country=%27Letter%20Grade%27&type=%27Letter%20Grade%20%2810%20Grades%29%27)alculator 2. Enter each possible grade name (Excellent to Fail) 3. Enter the range of marks for each grade (usually found on the back of the transcript) 4. Enter the count of each grade type on the transcript (number of Excellent, Very Good etc) 5. Enter the grade name that represents the minimum passing grade (usually Pass/Satisfactory). This grade name needs to match the grade name entered above or the calculator will not work) 6. Click the button to calculate the entry mark 1.使[用非数值型成绩计](http://www.admissions.unsw.edu.au/PGCalculators/calculator.php?cID=0&country=%27Letter%20Grade%27&type=%27Letter%20Grade%20%2810%20Grades%29%27)算器 2.输入每一个等级的等级名称(优到不及格) 3.输入每一个等级的分数范围(通常在成绩单的背面) 4.输入成绩单上每一个等级名称的数量(优、良等等级的数量) 5.输入表示最低及格等级的等级名称(通常是及格/满意)。此处输入的等级名称需要与上面输入的等级名称相符,否 则计算器将无法进行计算) 6.点击换算平均成绩按钮 Grade Name: **Excellent** Mark Range From: **90** Mark Range To: **100** Count of Grades: Grade Name: **Very Good** Mark Range From: **80** Mark Range To: **89** Count of Grades: Grade Name: **Good** Mark Range From: **70** Mark Range To: **79** Count of Grades: Grade Name: **Pass** Mark Range From: **60** Mark Range To: **69** Count of Grades: Grade Name: **Fail** Mark Range From: **0** Mark Range To: **59** Count of Grades: 等级名称:优 分数范围 从:**90** 分数范围 到:**100** 等级数量: 等级名称:良 分数范围 从:**80** 分数范围 到:**89** 等级数量: 等级名称:中 分数范围 从:**70** 分数范围 到:**79** 等级数量: 等级名称:及格 分数范围 从:**60** 分数范围 到:**69** 等级数量: 等级名称:不及格 分数范围 从:**0** 分数范围 到:**59** 等级数量: Which is Grade Name represents the minimum passing grade? **Pass** Calculate Entry Mark Entry Mark= 表示最低及格分数的等级名称为?及格 换算平均成绩

平均成绩=

If the result is less than or equal to 5% below the cut-off for the program, [submit an](https://apply.unsw.edu.au/portal/dt?desktop.suid=uid=anonymousApplicant,ou=People,dc=unsw,dc=edu,dc=au)  [application.](https://apply.unsw.edu.au/portal/dt?desktop.suid=uid=anonymousApplicant,ou=People,dc=unsw,dc=edu,dc=au)

如果得出的结果在课程分数线以下 5%的范围以内(包括 5%),[请递交申请。](https://apply.unsw.edu.au/portal/dt?desktop.suid=uid=anonymousApplicant,ou=People,dc=unsw,dc=edu,dc=au)

**5. Transcripts that show 4 grade descriptions (Excellent to Fail) without individual marks**

#### **5** 包含**4**个描述型等级(优到不及格)而不包含分数的成绩单

*\*Transcripts with description grades and no marks usually have grade ranges on the back of the transcript. You will need these grade ranges to use the calculator.*

*\**包含描述型等级而不包含分数的成绩单通常在背面印有分数范围。使用此计算器时将用到这些分数范围。

Here are the steps for calculating the entry mark:

以下是换算平均成绩的步骤:

1. Go to the [Non-numerical grade c](http://www.admissions.unsw.edu.au/PGCalculators/calculator.php?cID=0&country=%27Letter%20Grade%27&type=%27Letter%20Grade%20%2810%20Grades%29%27)alculator

2. Enter each possible grade name (Excellent to Fail)

3. Enter the range of marks for each grade (usually found on the back of the transcript)

4. Enter the count of each grade type on the transcript (number of Excellent, Good etc)

5. Enter the grade name that represents the minimum passing grade (usually Pass/Satisfactory). This

grade name needs to match the grade name entered above or the calculator will not work)

6. Click the button to calculate the entry mark

1.使[用非数值型成绩计](http://www.admissions.unsw.edu.au/PGCalculators/calculator.php?cID=0&country=%27Letter%20Grade%27&type=%27Letter%20Grade%20%2810%20Grades%29%27)算器

2.输入每一个等级的等级名称(优到不及格)

3.输入每一个等级的分数范围(通常在成绩单的背面)

4.输入成绩单上每一个等级名称的数量(优、良等等级的数量)

5.输入表示最低及格等级的等级名称(通常是及格/满意)。此处输入的等级名称需要与上面输入的等级名称相符,否

则计算器将无法进行计算)

6.点击换算平均成绩按钮

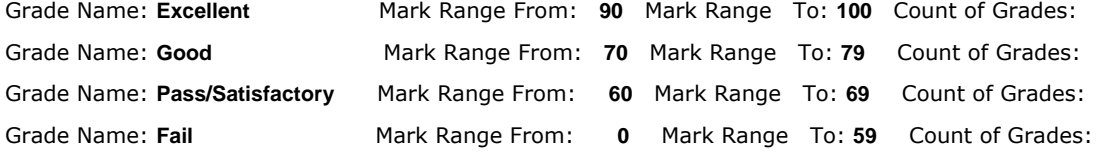

Which is Grade Name represents the minimum passing grade? **Pass**

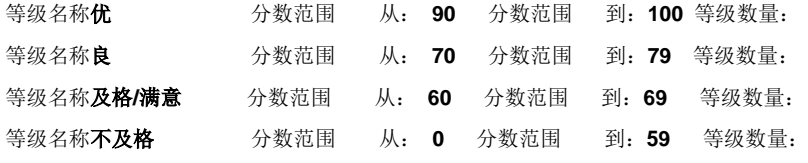

表示最低及格等级的等级名称为?及格

Calculate Entry Mark

Entry Mark=

换算平均成绩

平均成绩=

If the result is less than or equal to 5% below the cut-off for the program, submit an [application.](https://apply.unsw.edu.au/portal/dt?desktop.suid=uid=anonymousApplicant,ou=People,dc=unsw,dc=edu,dc=au)

如果得出的结果在课程分数线以下 5%的范围以内(包括 5%),[请递交申请。](https://apply.unsw.edu.au/portal/dt?desktop.suid=uid=anonymousApplicant,ou=People,dc=unsw,dc=edu,dc=au)

#### **6. Transcripts that show subject marks and pass/fail grades**

### **6**.包含分数以及及格**/**不及格等级的成绩单

Here are the steps for calculating the entry mark:

以下是换算平均成绩的步骤:

1. Go to the [Numerical grades](http://www.admissions.unsw.edu.au/PGCalculators/calculator.php?cID=1&country=%27Average%20of%20Mark%27&type=%27Percentage%27) calculator

2. If the majority of subjects contain mark grades, ignore the pass/fail subjects in the calculation\*

3. Enter the maximum mark possible (normally 100)

4. Enter the minimum passing mark (normally 60)

5. Calculate the average mark by adding all of the **marks** on the transcript and dividing by the number of

subjects (make sure you don't count the pass/fail subjects)

6. Enter the average mark

7. Click the button to calculate the entry mark

- 1. 使[用数值型成绩计](http://www.admissions.unsw.edu.au/PGCalculators/calculator.php?cID=1&country=%27Average%20of%20Mark%27&type=%27Percentage%27)算器
- 2. 如果大多数科目都有分数,计算时忽略只含及格/不及格等级的科目\*
- 3. 输入满分(通常为100分)
- 4.输入最低及格分数(通常为60分)
- 5. 将成绩单上所有的分数相加,再除以科目的数量,计算出平均分(确保不计算只含及格/不及格等级的科目)
- 6. 输入平均分
- 7. 点击换算平均成绩按钮

Maximum Mark: **100**

Pass Mark: **60**

Average Mark:

Calculate Entry Mark

Entry Mark =

满分:**100**

及格分:**60**

平均分:

换算平均成绩

平均成绩=

If the result is less than or equal to 5% below the cut-off for the program, submit an [application.](https://apply.unsw.edu.au/portal/dt?desktop.suid=uid=anonymousApplicant,ou=People,dc=unsw,dc=edu,dc=au)

*\*We do not need to include pass/fail subjects in the calculation, as these subjects will not affect the final average mark over 6-8 semesters. They are statistically insignificant for calculating the entry mark***.** 如果得出的结果在课程分数线以下5%的范围以内(包括5%),[请递交申请。](https://apply.unsw.edu.au/portal/dt?desktop.suid=uid=anonymousApplicant,ou=People,dc=unsw,dc=edu,dc=au)

\*计算时无需将只含及格/不及格等级的科目纳入计算,对于已有的6到8个学期的成绩,这些科目并不会影响其最终平均 分。这些科目在统计上来说,对计算入学成绩并不重要。